Здесь можно написать несколько сопроводительных слов.

## **Данные клиента**

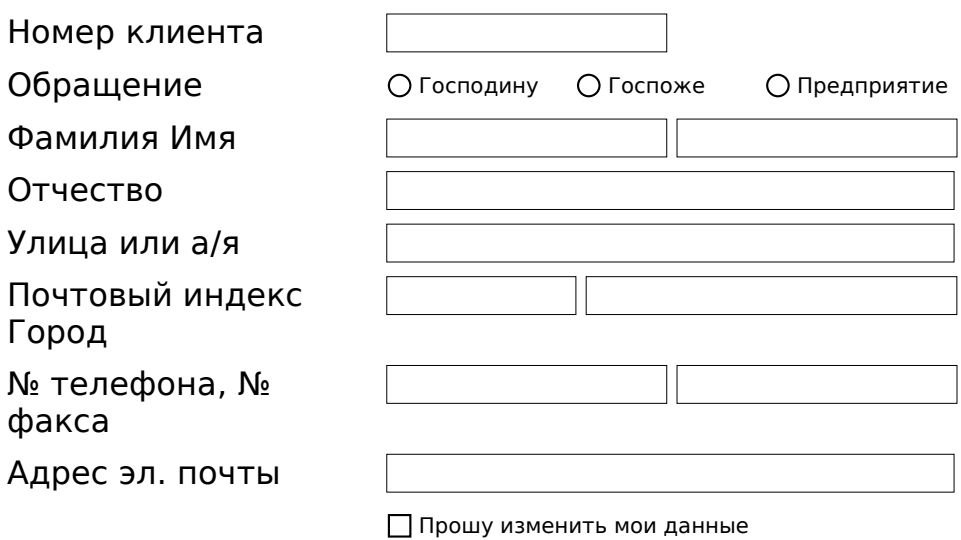

## **Бнковские реквизиты**

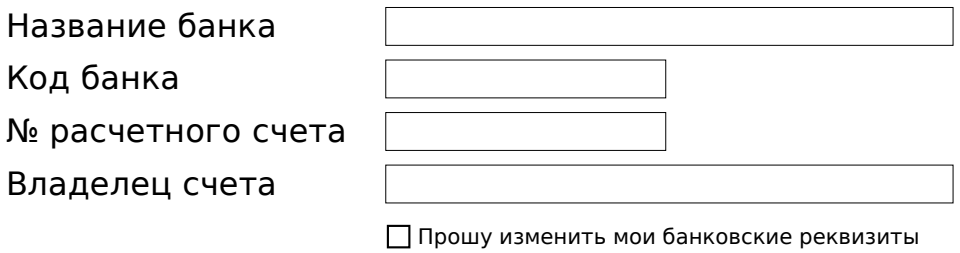

## **Прочее**

Примечания

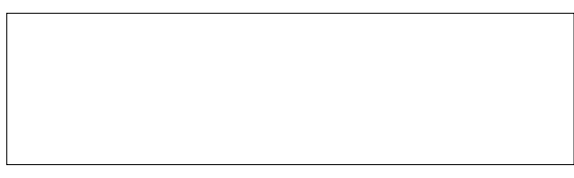

Отправить Удалить

Последнее изменение 22.02.2023, 10:08:23